## **eole-aaf - Anomalie #7308**

# **L'import complet met des heures**

05/02/2014 10:20 - Daniel Dehennin

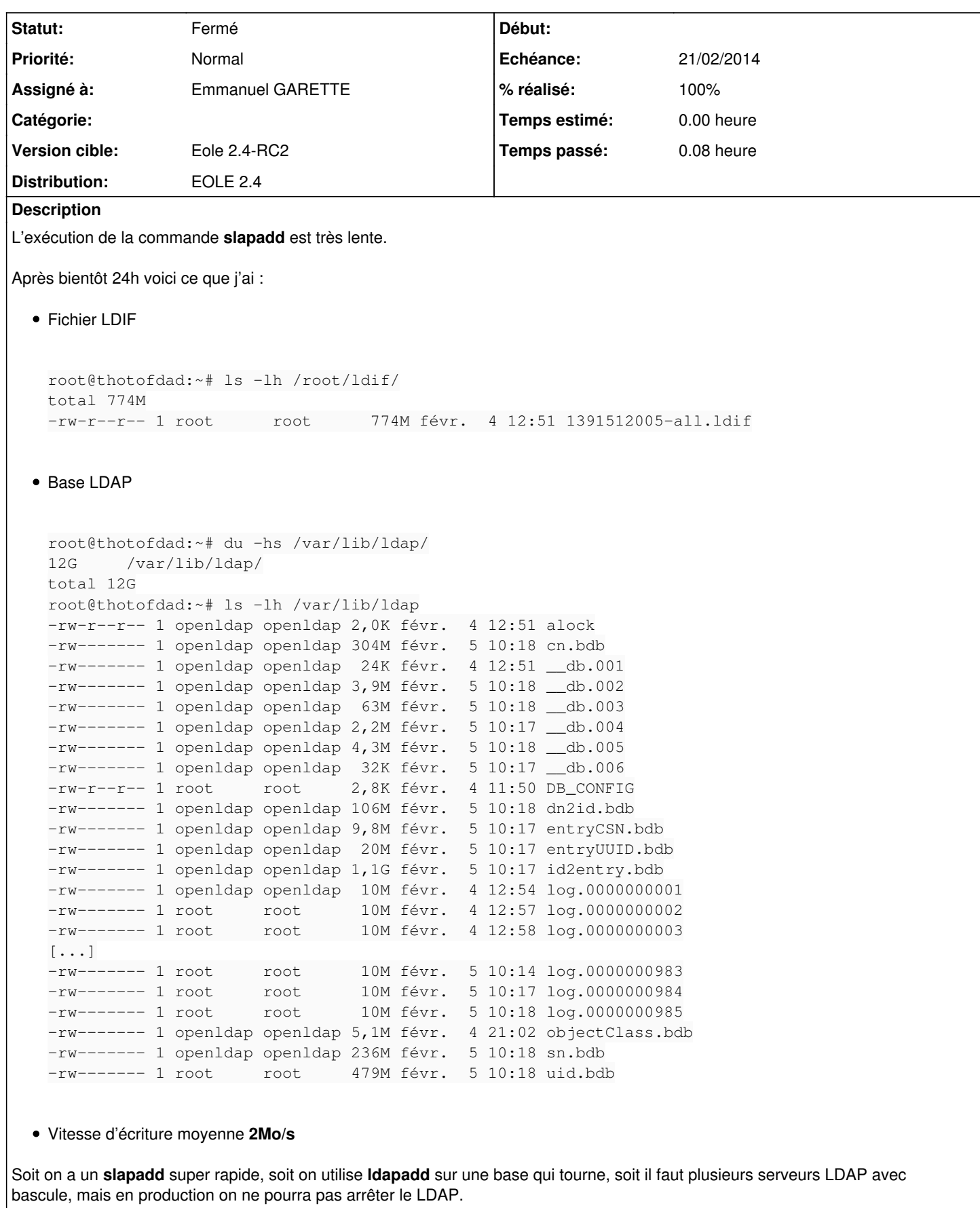

#### **Révisions associées**

## **Révision a5a4085d - 10/02/2014 18:07 - Gwenael Remond**

pre-compilation des templates cheetah (Ref #7308) et ldiff dans le fichier de conf (Fixes #7298)

#### **Historique**

#### **#1 - 05/02/2014 15:27 - Luc Bourdot**

Voir dans le fichier DB\_CONFIG (/var/lib/ldap/) le paramètre B\_TXN\_NOSYNC qui évite les écritures à chaque modification/insertion (équivalent au commit)

A voir également la taille du cache: set\_cachesize

## **#2 - 06/02/2014 10:33 - Luc Bourdot**

*- Version cible mis à Eole 2.4-RC2*

### **#3 - 20/02/2014 12:07 - Joël Cuissinat**

- *Echéance mis à 21/02/2014*
- *Statut changé de Nouveau à Résolu*
- *Assigné à mis à Emmanuel GARETTE*
- *% réalisé changé de 0 à 100*

Le DB\_CONFIG est bien modifié

#### **#4 - 03/03/2014 16:01 - Joël Cuissinat**

*- Statut changé de Résolu à Fermé*